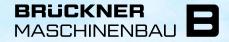

A Member of Brückner Group

# **CONFIGURATION OF THE ARIBA INTERFACE**

PROPOSAL FOR SETTING THE NEW ARIBA WORKBENCH AND TABLES

# CONTENT

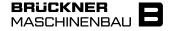

- 1) Setting the tiles in the Workbench
- 2) Setting the filter in the tiles
- 3) Setting the table columns in the tiles

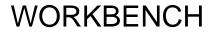

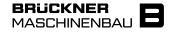

| Wo | orkbench                 |                                 |                               |                                                                                                    |                     |                                  |                        | ပုံပုံ Customize  |  |  |  |
|----|--------------------------|---------------------------------|-------------------------------|----------------------------------------------------------------------------------------------------|---------------------|----------------------------------|------------------------|-------------------|--|--|--|
| )  | 375<br><sup>Orders</sup> | 30<br>New orders<br>Save filter | 124<br>Changed orders<br>TEST | 30<br>Items to confirm<br>TEST                                                                                  | 25<br>Items to ship | 307<br>Orders to invoice<br>TEST | 98<br>Invoices<br>TEST | Rejected invoices |  |  |  |
|    | Orders:                  |                                 | All orders.                   |                                                                                                    |                     |                                  |                        |                   |  |  |  |
|    | New orders               | :                               | All new purchas               | All new purchase orders received.                                                                               |                     |                                  |                        |                   |  |  |  |
|    | Changed or               | Changed orders:                 |                               | All orders that have undergone a change.                                                                        |                     |                                  |                        |                   |  |  |  |
|    | Items to cor             | nfirm:                          | All items that ha             | All items that have not yet been confirmed.                                                                     |                     |                                  |                        |                   |  |  |  |
|    | Items to shi             | pp:                             | All items that ha             | All items that have been confirmed and can be registered for shipment.                                          |                     |                                  |                        |                   |  |  |  |
|    | Orders to in             | Orders to invoice:              |                               | All orders in which a shipping notification has already been created for at least one item and can be invoiced. |                     |                                  |                        |                   |  |  |  |
|    | Invoices:                |                                 | All invoices that             | All invoices that have been created.                                                                            |                     |                                  |                        |                   |  |  |  |
|    | Rejected inv             | voices:                         | All invoices that             | t have been reject                                                                                              | ed due to an erro   | or.                              |                        |                   |  |  |  |
|    |                          |                                 |                               |                                                                                                    |                     |                                  |                        |                   |  |  |  |

## WORKBENCH

To add new tiles to your Workbench, select the desired new category via "Workbench" > "Customize" > "+" and add it via "+".

| Startseite Aktivierung                                  | g Workbench Bestellungen                             | ∽ Erfüllung ∨ Rechnungen ∨               | Zahlungen 🗸 Katalog                    | e Berichte ~                                |                                   |                       | Create 🗸 🗄 👓             |
|---------------------------------------------------------|------------------------------------------------------|------------------------------------------|----------------------------------------|---------------------------------------------|-----------------------------------|-----------------------|--------------------------|
| Workbench                                               |                                                      |                                          |                                        |                                             |                                   |                       | ¢î¢ Customize            |
| 375<br>Orders<br>Letzte 365 Tage                        | 124<br>Changed orders<br>Letzte 365 Tage             | 5<br>Items to confirm<br>Letzte 365 Tage | 14<br>Items to ship<br>Letzte 365 Tage | 307<br>Orders to invoice<br>Letzte 365 Tege | 98<br>Invoices<br>Letzte 365 Tage | 375<br>Orders<br>TEST | 30<br>New orders<br>TEST |
| Edit Workbench<br>You can add, delete, re-arrange tiles | (using drag and drop) and set filters on your workbe | inch.                                    |                                        |                                             | Accel Cone                        |                       |                          |
| New orders                                              | 375 1<br>Grdens Lang                                 | 24<br>5 Berns to confirm<br>285 Top      | 14<br>There is also                    | Colora de Inoces                            | ×                                 |                       |                          |
| 375                                                     | 30<br>New orders                                     | 24<br>pet makers<br>1517                 | Barras da altap                        | Orden to Invoice                            | ×                                 |                       |                          |
| Repeated respiner                                       | +                                                    |                                          |                                        |                                             |                                   |                       |                          |
|                                                         | Add tile                                             |                                          |                                        |                                             |                                   |                       |                          |
|                                                         | New orders ⑦                                         | +                                        | Overdue invoices - Approved            | +                                           |                                   |                       |                          |
|                                                         | Changed orders (7)                                   | +                                        | Service sheets ⑦                       | +                                           |                                   |                       |                          |

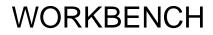

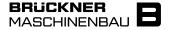

Then you can change the subtitle of the tile as you wish or remove unwanted tiles via the "x".

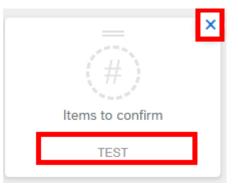

Finally, select "Apply" to save your settings.

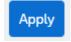

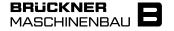

Initially, the filter for each tile is set to Creation date = Last 31 days.

This has the disadvantage that all orders are not displayed in the overview whose status change is older than 31 days.

Therefore, we ask you to set the creation date to the last 365 days in the filter for all tiles in the Workbench:

| Creation date |   |
|---------------|---|
| Last 365 days | ~ |

# FILTER

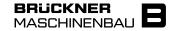

To edit the filters of the tiles, go to the desired tile via "Workbench" and open the filter settings via "Edit filter".

We recommend setting the date limit to the highest level in each tile.

Via "Apply" your settings will be applied.

| Startseite Aktivierung Workbench Bestellungen v Erfüllung v Rechnungen v                                                                                                    | Zahlungen v Kataloge Berichte v                                                                  | Create 🗸 🗄 ***                                  |                                                                                                    |
|----------------------------------------------------------------------------------------------------|--------------------------------------------------------------------------------------------------|-------------------------------------------------|----------------------------------------------------------------------------------------------------|
| Workbench                                                                                                    |                                                                                                  | ∳ព្¢ Customize                                  |                                                                                                    |
| 375<br>Orders<br>TEST<br>30<br>New orders<br>TEST<br>124<br>Changed orders<br>TEST<br>TEST                                                                                                    | 30<br>Items to confirm25<br>Items to ship307<br>Orders to invoiceTESTTESTTEST                    | 98 8<br>Invoices Rejected invoices<br>TEST TEST |                                                                                                    |
| New orders (30) VEdit filter                                                                                                    |                                                                                                  |                                                 |                                                                                                    |
| Customers Order numbers Select or type selections (2) Order numbers Type selection Order numbers Type selection Order numbers Development Order numbers Type selection Order numbers Order numbers Type selection Order numbers Order numbers Type selection Order numbers Order numbers O | Creation date           Creation date         Order status           Last 365 days               | Company codes Select or type selections         |                                                                                                    |
| Purchasing organizations         Customer locations           Select or type selections         If ype selection                                                                                                    | Order type Routinscatatus           All         ✓           Orders with inquiry only         All | Min amount Max amount Currency                  |                                                                                                    |
| Visibility<br>Not hidden                                                                                                    |                                                                                                  |                                                 |                                                                                                    |
|                                                                                                    |                                                                                                  | Apply First Cancel                              | Save filter  Before you save this filter, we recommend that you add a<br>description for easy identification. |
| Via "Save filter" and "Save" you                                                                                                    | ir settings will be saved.                                                                       |                                                 | 30<br>New orders                                                                                              |
| You can still change the subtitle                                                                                                    | of the tile.                                                                                     | New orders (30)  Edit filter Save filter New    | TEST                                                                                                    |

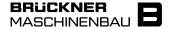

On the following pages we show you suggestions which columns and thus data you can display in the individual tiles.

A standardization has the advantage for you that only the most important data is displayed in each tile. Additionally, we from Brückner Ariba Support can better support you.

First you can see which columns we suggest for each tile.

Afterwards we have a guide for you to customize the columns and groupings.

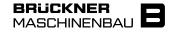

#### ORDERS

| Date 🥹       | Customer                                      | Order Number | Revision | Version | External<br>Document<br>Type | Order Status | Routing Status | Amount Amount Invoic | ed Actions |
|--------------|-----------------------------------------------|--------------|----------|---------|------------------------------|--------------|----------------|----------------------|------------|
| Oct 10, 2022 | Brückner Maschinenbau<br>GmbH & Co. KG - TEST | 4502147811   | Original | 1       | NB                           | New          | Sent           | €365,500.00 EUR      | 000        |
| Oct 7, 2022  | Brückner Maschinenbau<br>GmbH & Co. KG - TEST | 4502147810   | Original | 1       | NB                           | Confirmed    | Acknowledged   | €1,050.00 EUR        | 000        |
| Oct 6, 2022  | Brückner Maschinenbau<br>GmbH & Co. KG - TEST | 4502147808   | Original | 1       | NB                           | Confirmed    | Acknowledged   | €2.80 EUR            | 000        |

#### **NEW ORDERS**

| Date 🗸       | Customer                                   | Order Number | Company Code                             | Order Status | Actions |
|--------------|--------------------------------------------|--------------|------------------------------------------|--------------|---------|
| Oct 10, 2022 | Brückner Maschinenbau GmbH & Co. KG - TEST | 4502147811   | 1100 Brückner Maschinenbau GmbH & Co. KG | New          | 000     |
| Oct 4, 2022  | Brückner Maschinenbau GmbH & Co. KG - TEST | 4502147801   | 1100 Brückner Maschinenbau GmbH & Co. KG | New          | 000     |
| Sep 22, 2022 | Brückner Maschinenbau GmbH & Co. KG - TEST | 4502147793   | 1100 Brückner Maschinenbau GmbH & Co. KG | New          | 000     |

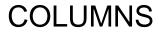

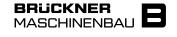

#### CHANGED ORDERS

| Date 🗸       | Customer                                      | Order Number | Revision | Version | External Document<br>Type | Order Status | Routing Status | Amount         | Actions |
|--------------|-----------------------------------------------|--------------|----------|---------|---------------------------|--------------|----------------|----------------|---------|
| Sep 22, 2022 | Brückner Maschinenbau GmbH & Co.<br>KG - TEST | 4502147597   | Changed  | 9       | AB-Anfrage                | Changed      | Sent           | €17,181.40 EUR | 000     |
| Sep 15, 2022 | Brückner Maschinenbau GmbH & Co.<br>KG - TEST | 4502147444   | Changed  | 4       | Terminanfrage             | Changed      | Sent           | €361.40 EUR    | 000     |
| Sep 15, 2022 | Brückner Maschinenbau GmbH & Co.<br>KG - TEST | 4502147780   | Changed  | 2       | NB                        | Changed      | Sent           | €30.00 EUR     | 000     |

#### **ITEMS TO CONFIRM**

| ~   | Creation Date                  | Item No. 🕇                                                                 | Customer Part No. | Description                       | External Document Type | Need By      | Estimated Delivery | Requested Quantity | Actions |  |  |  |
|-----|--------------------------------|----------------------------------------------------------------------------|-------------------|-----------------------------------|------------------------|--------------|--------------------|--------------------|---------|--|--|--|
| ∽ □ | Customer: Brückner Maschinenba | Customer: Brückner Maschinenbau GmbH & Co. KG - TEST Order No.: 4502147335 |                   |                                   |                        |              |                    |                    |         |  |  |  |
|     | Apr 20, 2022                   | 10                                                                         | 510066            | Schlauchleitung, DN 25 / 1000 lg. | AB-Anfrage             | Oct 10, 2022 | 10/10/2022         | 4.00 EA            | 000     |  |  |  |
|     | Apr 20, 2022                   | 20                                                                         | 590593            | Schlauchleitung, DN 25 / 2000 lg. | AB-Anfrage             | Oct 10, 2022 | 10/10/2022         | 1.00 EA            | 000     |  |  |  |
|     | Apr 20, 2022                   | 30                                                                         | 590595            | Schlauchleitung, DN 25 / 2000 lg. | AB-Anfrage             | Oct 10, 2022 | 10/10/2022         | 1.00 EA            | 000     |  |  |  |

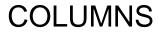

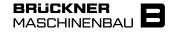

#### **ITEMS TO SHIP**

| ~ | Need By 🕇                                                                                                    | Order No.             | Item No.          | Customer Part No.          | Description                                 | Requested Quantity | Shipped Quantity | Due Quantity | Actions |
|---|----------------------------------------------------------------------------------------------------|-----------------------|-------------------|----------------------------|---------------------------------------------|--------------------|------------------|--------------|---------|
| ~ | Customer: Brückner Maschinenbau Gr                                                                                                    | nbH & Co. KG - TEST S | hip To Address: I | Brueckner Slovakia, s.r.o. | , Topolcany, SVK                            |                    |                  |              |         |
|   | Oct 18, 2022                                                                                                    | 4502147109            | 30                | 363243                     | Zylinderanbau, APW-LE, DN 125 $\times$ 100* | 6.00 EA            | 0.00 EA          | 6.00 EA      | 000     |
| ~ | Customer: Brückner Maschinenbau Gr                                                                                                    | nbH & Co. KG - TEST S | hip To Address: I | Brückner Maschinenbau      | GmbH & Co, Siegsdorf, DEU                   |                    |                  |              |         |
|   | Oct 12, 2022                                                                                                    | 4502147655            | 10                | 588993                     | Gabelstueck, 175 DN / 50 lg./ s = 1,5       | 1.00 EA            | 0.00 EA          | 1.00 EA      | 000     |
|   | Oct 13, 2022                                                                                                    | 4502147572            | 10                | 579698                     | DS-Motor, 83,0 kW 750 1/min VW K            | 1.00 EA            | 0.00 EA          | 1.00 EA      | 000     |
| 0 | in the sector of a sector of a | 1                     |                   |                            |                                             |                    |                  |              |         |

Grouping by customer and order number

#### **ORDERS TO INVOICE**

| Date 🗸       | Customer                                      | Order Number | Revision | Version | External<br>Document<br>Type | Order Status | Routing Status | Amount Am      | nount Invoiced | Actions |
|--------------|-----------------------------------------------|--------------|----------|---------|------------------------------|--------------|----------------|----------------|----------------|---------|
| Sep 22, 2022 | Brückner Maschinenbau<br>GmbH & Co. KG - TEST | 4502147793   | Original | 1       | NB                           | New          | Sent           | €94.11 EUR     |                | 000     |
| Sep 22, 2022 | Brückner Maschinenbau<br>GmbH & Co. KG - TEST | 4502147597   | Changed  | 9       | AB-Anfrage                   | Changed      | Sent           | €17,181.40 EUR |                | 000     |
| Sep 15, 2022 | Brückner Maschinenbau<br>GmbH & Co. KG - TEST | 4502147444   | Changed  | 4       | Terminanfrage                | Changed      | Sent           | €361.40 EUR    |                | 000     |

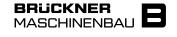

#### INVOICES

| Invoiced Date $~\downarrow~$ | Customer                                   | Reference | Invoice Number | Invoice Status | Routing Status | Amount         | Actions |
|------------------------------|--------------------------------------------|-----------|----------------|----------------|----------------|----------------|---------|
| Sep 22, 2022                 | Brückner Maschinenbau GmbH & Co. KG - TEST |           |                |                | Sent           | €17,181.40 EUR | 000     |
| Sep 15, 2022                 | Brückner Maschinenbau GmbH & Co. KG - TEST |           |                |                | Sent           | €361.40 EUR    | 000     |
| Sep 15, 2022                 | Brückner Maschinenbau GmbH & Co. KG - TEST |           |                |                | Sent           | €30.00 EUR     | 000     |

#### **REJECTED INVOICES**

| Invoiced Date 1 | Customer                                   | Reference  | Invoice Number | Invoice Status | Routing Status | Amount      | Actions |
|-----------------|--------------------------------------------|------------|----------------|----------------|----------------|-------------|---------|
| Oct 19, 2021    | Brückner Maschinenbau GmbH & Co. KG - TEST | 4502146696 | 58452154       | Rejected       | Failed         | €428.40 EUR | 000     |
| Oct 20, 2021    | Brückner Maschinenbau GmbH & Co. KG - TEST | 4502146698 | 85745741       | Rejected       | Failed         | €225.78 EUR | 000     |
| Nov 17, 2021    | Brückner Maschinenbau GmbH & Co. KG - TEST | 4502146784 | 747474747      | Rejected       | Failed         | €39.84 EUR  | 000     |

To add new columns to your tables, go to the tile you want to edit via "Workbench" and open the column list via the setting icon.

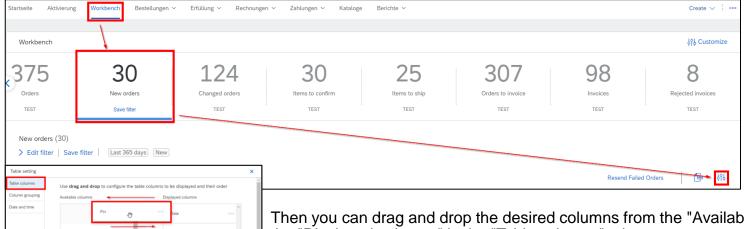

Then you can drag and drop the desired columns from the "Available columns" to the "Displayed columns" in the "Table columns" tab.

The order of the columns also determines the order in the table overview later on.

In the opposite direction you can remove unneeded columns from the "Displayed columns".

Finally, save your settings via "Apply".

Type Version

Ship To Address

Ordering Address

Routing Statur

Order Number

Company Code

Order Status

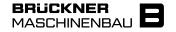

In some tiles the tables can be grouped.

There, the tab "Column grouping" appears in the table settings. Here you can decide by drag&drop according to which criteria the table should be grouped. The order of the grouping decides according to which criteria the table will be grouped first.

The settings are saved via "Apply".

Example for a grouping by "Customer" and "Delivery address".

| ~ | Need By 🕇                          | Order No.           | Item No.                  | Customer Part No.     | Description           |                      |
|---|------------------------------------|---------------------|---------------------------|-----------------------|-----------------------|----------------------|
| ~ | Customer: Brückner Maschinenbau Gn | nbH & Co. KG - TEST | Ship To Address: <b>B</b> | rueckner Slovakia, s. | r.o., Topolcany, SVK  |                      |
|   | Oct 18, 2022                       | 4502147109          | 30                        | 363243                | Zylinderanbau, Af     | PW-LE, DN 125 x 100* |
| ~ | Customer: Brückner Maschinenbau Gn | nbH & Co. KG - TEST | Ship To Address: <b>B</b> | rückner Maschinenb    | au GmbH & Co, Siegsdo | orf, DEU             |
|   | Oct 12, 2022                       | 4502147655          | 10                        | 588993                | Gabelstueck, 175      | DN / 50 lg./ s = 1,5 |

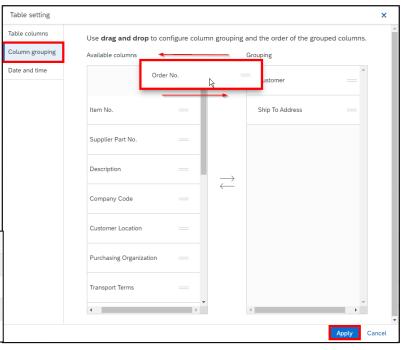